# Package 'StratSel'

May 27, 2018

<span id="page-0-0"></span>Type Package

Title Strategic Selection Estimator

Version 1.3

Author Lucas Leemann

Maintainer Lucas Leemann <lleemann@gmail.com>

Description Provides functions to estimate a strategic selection estimator. A strategic selection estimator is an agent error model in which the two random components are not assumed to be orthogonal. In addition this package provides generic functions to print and plot objects of its class as well as the necessary functions to create tables for La-TeX. There is also a function to create dyadic data sets.

License GPL  $(>= 2)$ 

Depends R (>= 3.5.0), MASS, memisc, Formula, mnormt, pbivnorm

LazyData TRUE

NeedsCompilation no

Repository CRAN

Date/Publication 2018-05-26 22:01:39 UTC

# R topics documented:

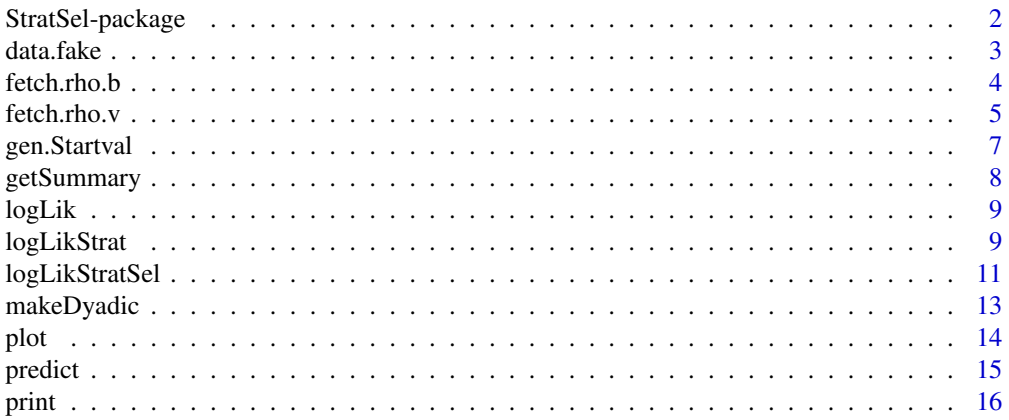

# <span id="page-1-0"></span>2 StratSel-package

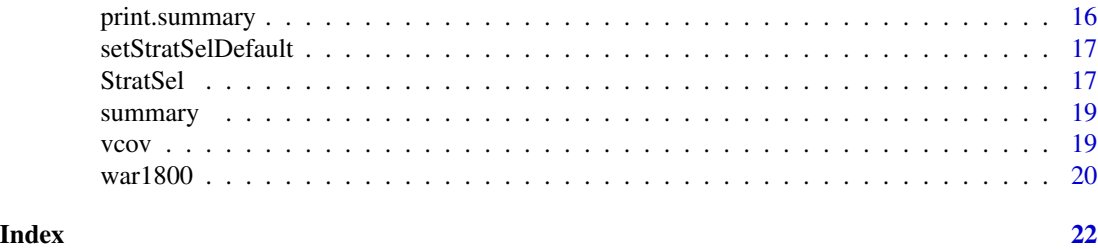

StratSel-package *This package allows to estimate strategic selection models.*

# Description

This package provides functionality to estimate, summarize, plot, predict, and export strategic selection estimates. It allows researchers to incorporate the strategic nature of the DGP while not constraining the errors to be orthogonal. By relaxing the assumptions, this estimator becomes a blend of an agent error model and a Heckman selection model.

# Details

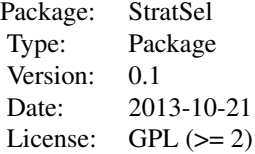

#### Author(s)

Lucas Leemann <lleemann@gmail.com>

# References

Lucas Leemann. 2014. "Strategy and Sample Selection - A Strategic Selection Estimator", forthcoming in *Political Analysis*.

#### See Also

games

# Examples

```
# replicate the example from Leemann (2014):
library(memisc)
data(war1800)
```
#### <span id="page-2-0"></span>data.fake 3

```
## Not run: out1 <- StratSel(Y ~ s_wt_re1 + revis1 | dem1 + mixed1 | balanc +
dem2 + mixed2, data=war1800, corr=TRUE)
## End(Not run)
out2 <- StratSel(Y ~ s_wt_re1 + revis1 | dem1 + mixed1 | balanc +
dem2 + mixed2, data=war1800, corr=FALSE)
setStratSelDefault()
## Not run: z <- mtable(out1,out2)
# toLatex(z) for a LaTeX output or just regular table:
```
#### data.fake *Fake Data for Illustration*

# Description

This data is just for illustration. The code to generate it is:

```
set.seed(124)
n < - 1000x24 \le - \text{cbind}(rnorm(n), rnorm(n))error <- rmnorm(n,c(0,0),matrix(c(1,0.6,0.6,1),2,2))
e24 <- error[,2]
y24.latent <- x24%*%c(1,1) + e24
y2 \leq -rep(NA,n)y2[y24.latent>0] <- 1
y2[y24.latent<0] <- 0
mod2 <- glm(y2 ~ x24, family=binomial(link=probit))
p24 <- pnorm(predict(mod2))
x11 \leftarrow \text{cbind}(rnorm(n, sd=0.2), rnorm(n, sd=0.2))x14 \leftarrow \text{cbind}(x24[, 2], \text{rnorm}(n))e14 \le error[,1]
y14.latent <- x14%*%c(2,1) * p24 - x11%*%c(1,1) + e14
y1 \leq -\text{rep}(NA, n)y1[y14.latent>0] <- 1
y1[y14.latent<0] <- 0
Y \leftarrow rep(NA,n)Y[y1 == 0] < -1Y[y1 == 18y2 == 0] < -3Y[y1 == 18y2 == 1] < -4colnames(x11) <- c("var A", "var B")
colnames(x14) \leftarrow c("var C", "var D")\text{columns}(x24) \leq c("var E", "var C")data.fake \leq data.frame(Y, x11, x14, x24)
```
#### Usage

data(data.fake)

#### <span id="page-3-0"></span>Format

A data frame with 1000 observations on the following 7 variables.

Y A numeric vector with values 1,3, and 4 depending on which outcome occurred.

var.A A numeric vector mimicking an explanatory variable as part of X11.

var. B A numeric vector mimicking an explanatory variable as part of  $X11$ .

- var. C A numeric vector mimicking an explanatory variable as part of  $X14$  and of  $X24$ .
- var. D A numeric vector mimicking an explanatory variable as part of  $X14$ .
- var.E A numeric vector mimicking an explanatory variable as part of X24.
- var.C.1 A numeric vector mimicking an explanatory variable as part of  $X14$  and of  $X24$ . Identical to var.C.

#### Source

Can be independently re-created by anybody.

# Examples

```
data(data.fake)
summary(data.fake)
## Not run: out1 <- StratSel(Y ~ var.A + var.B | var.C + var.D |
var.E + var.C, data=data.fake, corr=TRUE)
## End(Not run)
## Not run: summary(out1)
# True parameters are 1 or 2 except the three constant terms (which are 0).
# The correlation parameter was set to +0.6.
```
#### fetch.rho.b *Function to transform f(*ρ*) back to* ρ

#### **Description**

The model has a correlation parameter which is estimated and theoretically bound between -1 and +1. To ensure that the estimated parameters are within the theoretical bounds a transformation is necessary. The chosen transformation is:

$$
f(\rho): \rho = \frac{2}{(1 - exp(-\theta))} - 1
$$

Whereas  $\rho$  is the actual correlation coefficient and  $\theta$  is the parameter we estimate in the model. This parametrization has been worked into the likelihood function and ensures that  $\rho$  will be between  $-1$ and  $+1$ .

Usage

fetch.rho.b(b)

#### <span id="page-4-0"></span>fetch.rho.v 5

#### Arguments

b The vector of estimated coefficients  $(\beta)$  whereas the last element is the transformed correlation coefficient (here:  $\theta$ ).

#### Details

This function is for internal use but documented as a regular function to enable any user to assess the estimator and its functionality.

# Value

The function returns the correct estimate for  $\rho$ .

#### Note

We want to estimate  $\rho$  but because it is theoretically bound, we estimate  $\theta$  which is not bound can range from  $-\infty$  to  $+\infty$ .

#### Author(s)

Lucas Leemann <lleemann@gmail.com>

#### See Also

**[StratSel](#page-16-1)** 

# **Examples**

test  $\leq c(1,1,-2.35)$ fetch.rho.b(test)

fetch.rho.v *Function to transform*  $var(\theta)$  *back to*  $var(\rho)$ 

# **Description**

The model has a correlation parameter which is estimated and theoretically bound between -1 and +1. To ensure that the estimated parameters are within the theoretical bounds a transformation is necessary. The chosen transformation is:

$$
f(\rho): \rho = \frac{2}{(1 - exp(-\theta))} - 1
$$

Whereas  $\rho$  is the actual correlation coefficient and  $\theta$  is the parameter we estimate in the model. This parametrization has been worked into the likelihood function and ensures that  $\rho$  will be between  $-1$ and  $+1$ .

The variance covariance matrix thus contains entries based on  $\theta$  but not  $\rho$ . Hence, this function takes the variance of the transformed correlation parameter ( $\theta$ ) and produces the value correct for  $\rho$ .

To create the correct measure of  $var(\rho)$  this function simulates 1,000  $\theta$ 's and then transforms them to  $\rho$ 's. The variance of these  $\rho$ 's is then reported. Note, this means that the variance-covariance returned by StratSel is only correct for all diagonals and off-diagonals for the parameters  $(\beta)$  but for the correlation coefficient only the variance is correct. Given that there is no reason to use the full variance-covariance for post-estimation commands this is not a problem.

# Usage

fetch.rho.v(v, b)

#### Arguments

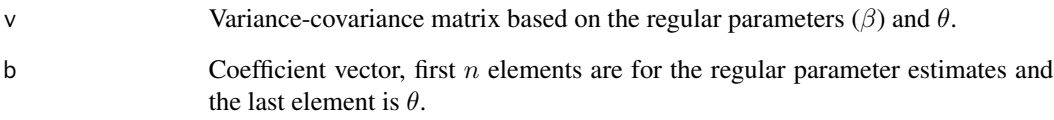

# Details

This function is for internal use but documented as a regular function to enable any user to assess the estimator and its functionality.

#### Value

Returns the correct variance estimate for the estimate of the correlation coefficient  $\rho$ .

#### Author(s)

Lucas Leemann <lleemann@gmail.com>

# See Also

**[StratSel](#page-16-1)** 

#### Examples

fetch.rho.v(matrix(c(1,0,0,1),2,2),c(0,0)) fetch.rho.v(matrix(c(1,0,0,2),2,2),c(0,0))

<span id="page-6-0"></span>

# Description

The function creates good starting values based on the supplied data and model which are to be estimated. To do so, the function runs two probit models, whereas the first one is just on the lower node of the game tree (see StratSel). It then creates predicted probabilities  $(p24)$  to estimate a second probit at the first node whereas the variables which are part of  $X14$  are weighted by  $p24$ .

#### Usage

```
gen.Startval(Startval, user.supplied.startval, corr, ys, xs11, xs14, xs24,
dim.x11, dim.x14, dim.x24)
```
#### Arguments

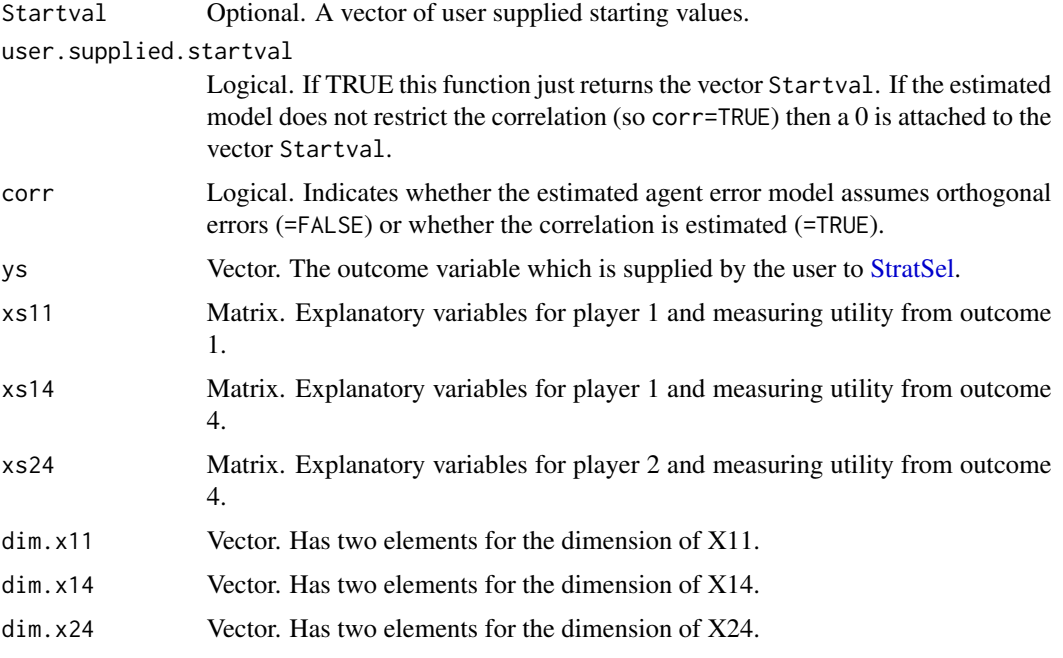

# Details

This function is for internal use but documented as a regular function to enable any user to assess the estimator and its functionality.

# Value

Vector. Has length of the number of parameters to be estimated.

#### <span id="page-7-0"></span>Author(s)

Lucas Leemann <lleemann@gmail.com>

# See Also

**[StratSel](#page-16-1)** 

getSummary *getSummary Method for extending mtable()*

# Description

This function extends the mtable() to report strategic selection models (StratSel). Together with setStratSelDefault and the mtable command from the memisc package users can create multimodel tables and export them to LaTeX.

#### Usage

## S3 method for class 'StratSel'  $getSummary(obj, alpha = 0.05, ...)$ 

#### Arguments

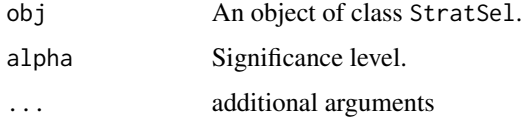

# Value

Returns a list of objects to be fed to mtable. Do not use this command directly. The command mtable will automatically call this function for an object of the StratSel class.

#### Author(s)

Lucas Leemann <lleemann@gmail.com>

#### References

Elff, Martin. (2013). *memisc:* Tools for Management of Survey Data, Graphics, Programming, Statistics, and Simulation R package version 0.96-7.

# See Also

[toLatex](#page-0-0), [mtable](#page-0-0)

#### <span id="page-8-0"></span>logLik 9

### Examples

```
data(data.fake)
out1 <- StratSel(Y ~ var.A | var.D | var.E , data=data.fake, corr=FALSE)
out2 <- StratSel(Y ~ var.A | var.C | var.E, data=data.fake, corr=FALSE)
mtable(out1,out2)
```
logLik *Function to Extract Log-Likelihood from Objects of Class* StratSel

# Description

Generic logLik function for objects of class StratSel.

# Usage

## S3 method for class 'StratSel' logLik(object, ...)

#### Arguments

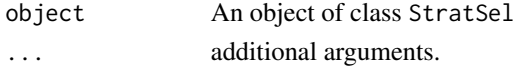

# Author(s)

Lucas Leemann <lleemann@gmail.com>

logLikStrat *Log-Likelihood Function of an Agent Error Model*

# Description

This function calculates the log-likelihood value for an agent error model (belongs to the general class of quantal response models). The underlying formal structure is

1  $/\setminus$  $\sqrt{2}$  $\setminus$  2 u11  $/\lambda$  $/ \quad \backslash$  $\backslash$ 0 u14 0 u24

and shows a game where there are two players which move sequentially. Player 1 decides to move left or right and if she does move right player 2 gets to move. The final outcome in this case depends on the move of player 2.

#### Usage

logLikStrat(x11, x14, x24, y, beta)

#### Arguments

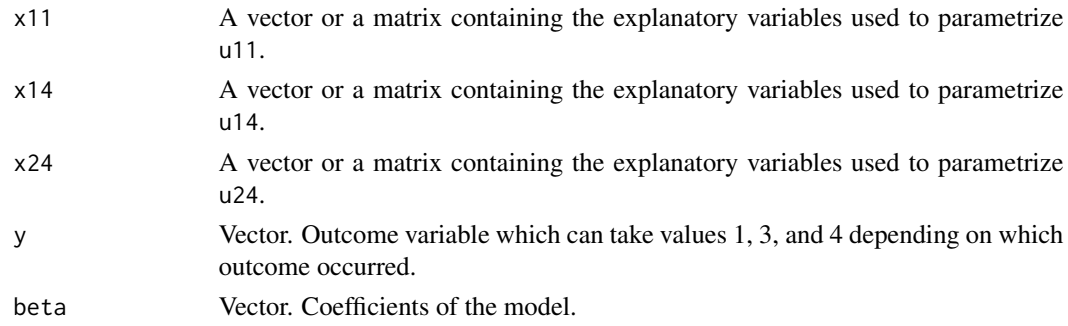

# Details

This function provides the likelihood of an agent error model (Signorino, 2003). Note, that to derive it one assumes that the two errors are independent. Further, as with probit and logit models, one nt one assumes that the two errors are independent. Further, as with probit and logit models, one needs to assume an error variance to achieve identification. Signorino uses  $\sqrt{2}$  while logLikStrat uses 1. Hence, the numeric results will differ, but all relevant statistics (predicted probabilities, z-values, ...) will be identical. Finally, u13 and u23 are set to 0 to achieve identification.

#### Value

Returns a numeric value for the log-likelihood function evaluated for  $\beta$ .

#### Note

The log-likelihood function:

$$
\ell\ell = \sum_{i=1}^{n} \left( \log(p_{i1}) \cdot I(Y_i = 1) + \log((1 - p_{i1})(1 - p_{i4})) \cdot I(Y_i = 3) + \log((1 - p_{i1})(p_{i4})) \cdot I(Y_i = 4) \right)
$$

whereas

$$
p_{i24} = \Phi(x_{24} \cdot \beta_{24})
$$

and

$$
p_{i1} = \Phi(x_{11} \cdot \beta_{11} - p_{24}(x_{14} \cdot \beta_{14}))
$$

# Author(s)

Lucas Leemann <lleemann@gmail.com>

### References

Curtis S. Signorino. 2003. "Structure and Uncertainty in Discrete Choice Models." *Political Analysis* 11:316–344.

# <span id="page-10-0"></span>logLikStratSel 11

# See Also

**[StratSel](#page-16-1)** 

<span id="page-10-1"></span>logLikStratSel *Log-Likelihood Function of an Agent Error Model with Correlated Errors (strategic selection model)*

# Description

This function calculates the log-likelihood value for an agent error model (belongs to the general class of quantal response models) with correlated errors. The underlying formal structure is

$$
\begin{array}{c|cc}\n & 1 & \\
 & \wedge \\
 & \wedge \\
 & \wedge \\
 & 1 & \wedge \\
 & \wedge \\
 & \wedge \\
 & 0 \\
 & 0 & 014 \\
 & 0 & 024\n\end{array}
$$

and shows a game where there are two players which move sequentially. Player 1 decides to move left or right and if she does move right player 2 gets to move. The final outcome in this case depends on the move of player 2.

# Usage

logLikStratSel(x11, x14, x24, y, beta)

# Arguments

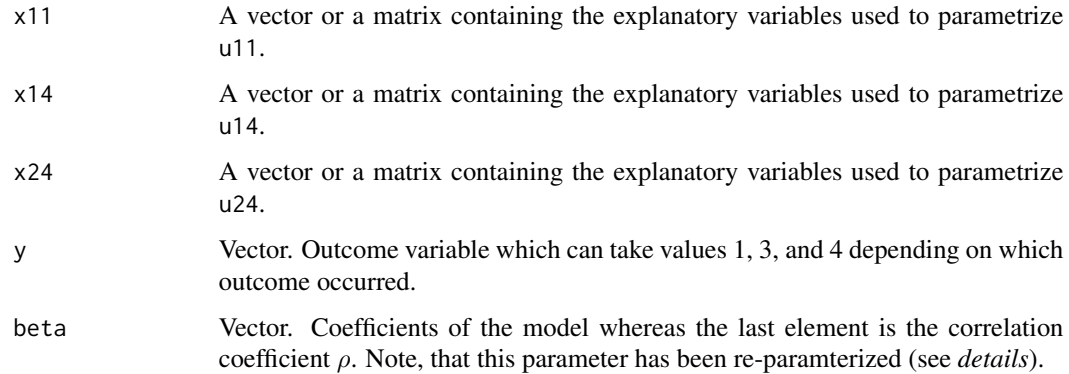

# <span id="page-11-0"></span>Details

This function provides the likelihood of an agent error model (Signorino, 2003) but in addition allows the random components to be correlated and hence can take selection into account. The correlation parameter is re-paramaterized (see *Note*). Further, as with probit and logit models, one needs to assume an error variance to achieve identification, here 1 is chosen as with a regular probit model. Finally, u13 and u23 are set to 0 to achieve identification.

# Value

Returns a numeric value for the log-likelihood function evaluated for  $\beta$ .

#### Note

The notation  $\Phi_2(a; b; c)$  indicates a bivariate standard normal cumulative distribution evaluated at the values a,b whereas the two random variables have a correlation of c.

$$
\ell\ell = \sum_{i=1}^{n} \log \left( \Phi_2(p_{i4}(\mathbf{x}_{i14}\beta_{14}) - \mathbf{x}_{i11}\beta_{11}; \mathbf{x}_{i24}\beta_{24}; -\rho)^{(1-I(y_i=1))(1-I(y_i=4))} \right)
$$

$$
+ \sum_{i=1}^{n} \log \left( \Phi_2(p_{i4}(\mathbf{x}_{i14}\beta_{14}) - \mathbf{x}_{i11}\beta_{11}; \mathbf{x}_{i24}\beta_{24}; \rho)^{(1-I(y_i=1))I(y_i=4)} \right)
$$

$$
+ \sum_{i=1}^{n} \log \left( 1 - \Phi(p_{i4}\mathbf{x}_{i14}\beta_{14} - \mathbf{x}_{i1}\beta_{11}) \right)
$$

whereas

$$
p_{i24} = \Phi(x_{24} \cdot \beta_{24})
$$

and

$$
p_{i1} = \Phi(x_{11} \cdot \beta_{11} - p_{24}(x_{14} \cdot \beta_{14}))
$$

The re-parametrization is as follows:

$$
\rho = \frac{2}{1 - exp(-\theta)} - 1
$$

#### Author(s)

Lucas Leemann <lleemann@gmail.com>

#### References

Lucas Leemann. 2013. "Strategy and Sample Selection - A Strategic Selection Estimator", forthcoming in *Political Analysis*.

#### See Also

[StratSel](#page-16-1)

<span id="page-12-0"></span>

#### Description

This function allows the user to create dyadic data sets which can be directed or undirected.

# Usage

makeDyadic(x, directed = FALSE, show.progress =  $5$ )

# Arguments

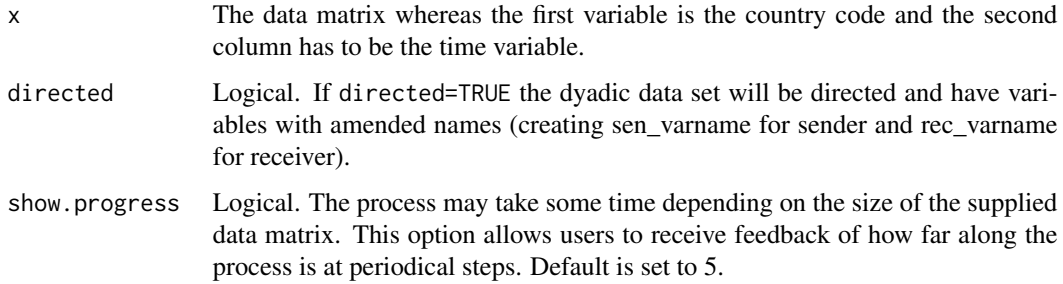

# Details

This function was first written for Simon Collrad-Wexler and then later amended for Fabio Wasserfallen.

#### Value

Returns a data frame with the dyadic data set.

# Author(s)

Lucas Leemann <lleemann@gmail.com>

# Examples

```
dataOrig <- matrix(c( rep(c(1:4),3), rep(1,4), rep(2,4), rep(3,4),
rnorm(4,1.5,0.1), rnorm(4,2.5,0.1), rnorm(4,3.5,0.1), rnorm(4,4.5,0.1),
rnorm(4,5.5,0.1), rnorm(4,6.5,0.1)),12,4)
colnames(dataOrig) <- c("countryCODE", "Year", "Variable 1", "Variable 2")
dataNew <- makeDyadic(dataOrig, directed=TRUE)
```
# Description

Plots predicted probabilities for all three possible outcomes based on an object of class StratSel.

# Usage

```
## S3 method for class 'StratSel'
plot(x, profile, x.move, x.range, uncertainty = FALSE,
n.sim = 100, ci = 0.95, ylim, xlab, ylab1, ylab2, ylab3, plot.nr, ...)
```
# Arguments

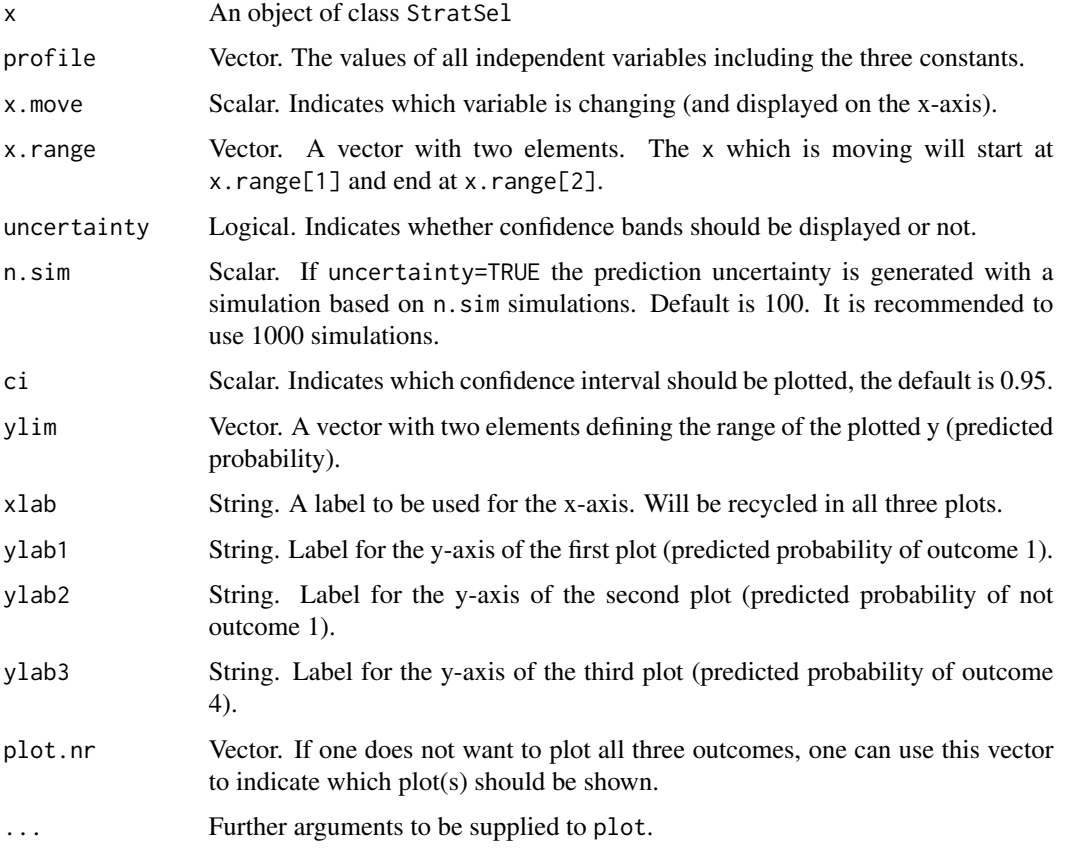

# Author(s)

Lucas Leemann <lleemann@gmail.com>

<span id="page-13-1"></span><span id="page-13-0"></span>

#### <span id="page-14-0"></span>predict the contract of the contract of the contract of the contract of the contract of the contract of the contract of the contract of the contract of the contract of the contract of the contract of the contract of the co

### Examples

```
data(data.fake)
# Running just an agent error model (note: corr=FALSE) with \code{var.C} being
#part of both actors' utilities
out1 <- StratSel(Y ~ var.A + var.B | var.C + var.D | var.E + var.C, data=data.fake, corr=FALSE)
par(mfrow=c(3,1))
plot(out1, profile=c(1,0.2,-0.2,1,0.2,-0.2,1,0.1,-0.3),
x.move=c(5,9),x.range=c(-15,15), ci=0.7, uncertainty=TRUE)
```
<span id="page-14-1"></span>predict *Prediction Function for Objects of the* StratSel *Class*

#### Description

Prediction function for objects of the StratSel class. Provides either predictions for all observations in a model or for a specified profile. In addition, the function will either predict an outcome or three probabilities (indicating the probability for each outcome).

#### Usage

```
## S3 method for class 'StratSel'
predict(object, prob = FALSE, profile, ...)
```
#### Arguments

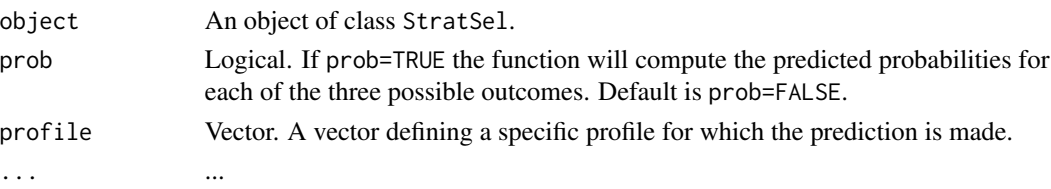

#### Value

Either a matrix with dimension  $n \times m$ , where there are n observations in the original model and m is three (for the three possible outcomes) or it will be a vector with n elements indicating for each observation which the most likely outcome would be.

#### Author(s)

Lucas Leemann <lleemann@gmail.com>

#### Examples

```
data(data.fake)
out1 <- StratSel(Y ~ var.A + var.B | var.C + var.D | var.E + var.C, data=data.fake, corr=FALSE)
predict(out1)
predict(out1, prob=TRUE)
predict(out1, profile=c(1,0.2,0.2,1,0.2,0.2,1,0.2,0.2))
```
<span id="page-15-1"></span><span id="page-15-0"></span>

# Description

Generic print function for objects of class StratSel.

#### Usage

## S3 method for class 'StratSel'  $print(x, \ldots)$ 

# Arguments

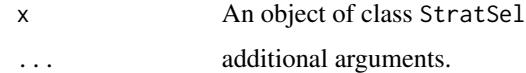

# Author(s)

Lucas Leemann <lleemann@gmail.com>

print.summary *Function to Print the Summary Output of an Object of Class* StratSel

# Description

Function to print the summary output of an object of class StratSel

# Usage

```
## S3 method for class 'StratSel'
print.summary(x, ...)
```
#### Arguments

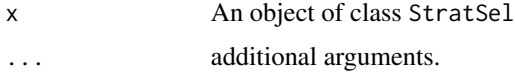

# Author(s)

Lucas Leemann <lleemann@gmail.com>

<span id="page-16-0"></span>setStratSelDefault *Function Changes Default Settings to Use* mtable *Command*

#### Description

Function changes default settings to use mtable command.

#### Usage

```
setStratSelDefault()
```
#### Author(s)

Lucas Leemann <lleemann@gmail.com>

#### References

Elff, Martin. (2013). *memisc:* Tools for Management of Survey Data, Graphics, Programming, Statistics, and Simulation R package version 0.96-7.

# See Also

See mtable table command in the memisc package.

<span id="page-16-1"></span>StratSel *Fitting Strategic Selection Models*

#### Description

This function estimates a strategic selection estimator. This function fits a strategic selection estimator which is based on an agent error model (belongs to the general class of quantal response models). The underlying formal structure is

1 /\ / \ / \ 2 u11 /\ / \ / \ 0 u14 0 u24

and shows a game where there are two players which move sequentially. Player 1 decides to move left or right and if she does move right player 2 gets to move. The final outcome in this case depends on the move of player 2.

### <span id="page-17-0"></span>Usage

StratSel(formula, corr = TRUE, Startval, optim.method = "BFGS", data, ...)

# Arguments

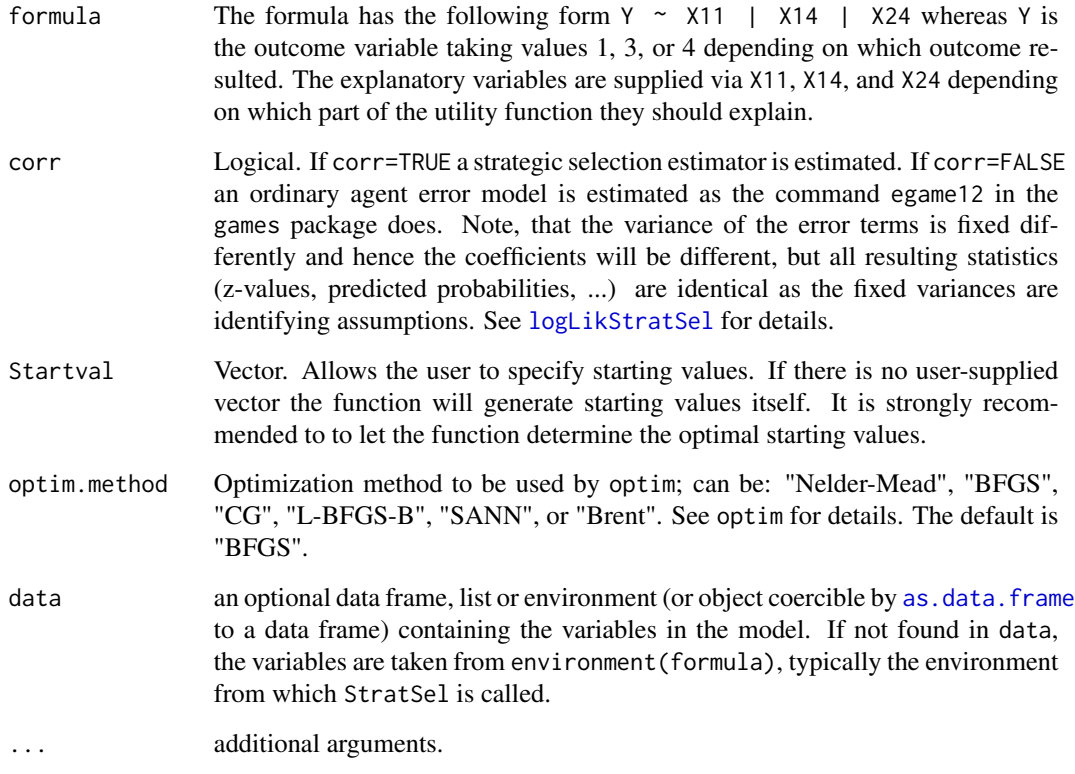

# Value

StratSel returns an object of class StratSel for which appropriate [plot](#page-13-1), [print](#page-15-1), [summary](#page-18-1), and [predict](#page-14-1) functions exist.

# Author(s)

Lucas Leemann <lleemann@gmail.com>

# References

Lucas Leemann. 2014. "Strategy and Sample Selection - A Strategic Selection Estimator", forthcoming in *Political Analysis*.

Curtis S. Signorino. 2003. "Structure and Uncertainty in Discrete Choice Models." *Political Analysis* 11:316–344.

#### <span id="page-18-0"></span>summary the contract of the contract of the contract of the contract of the contract of the contract of the contract of the contract of the contract of the contract of the contract of the contract of the contract of the co

#### Examples

```
# replicate the example from Leemann (2014):
data(war1800)
## Not run: out1 <- StratSel(Y ~ s_wt_re1 + revis1 | dem1 + mixed1 | balanc
+ dem2 + mixed2, data=war1800, corr=TRUE)
## End(Not run)
out2 <- StratSel(Y ~ s_wt_re1 + revis1 | dem1 + mixed1 | balanc
 + dem2 + mixed2, data=war1800, corr=FALSE)
```
<span id="page-18-1"></span>summary *Summary Function for* StratSel *Objects*

# Description

Summary function for StratSel objects which displays a table of estimated coefficients and their standard errors.

#### Usage

## S3 method for class 'StratSel' summary(object, ...)

#### Arguments

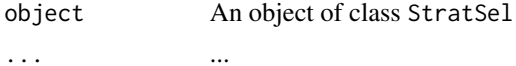

#### Note

See [StratSel](#page-16-1) help-file for an example.

# Author(s)

Lucas Leemann <lleemann@gmail.com>

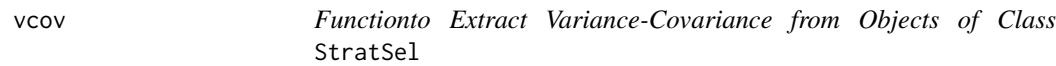

# Description

Generic vcov function for objects of class StratSel.

# Usage

```
## S3 method for class 'StratSel'
vcov(object,...)
```
<span id="page-19-0"></span> $20$  war1800

#### Arguments

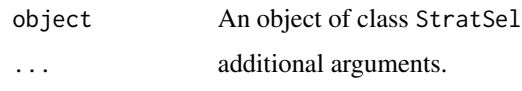

# Author(s)

Lucas Leemann <lleemann@gmail.com>

war1800 *A Data Set for Illustrative Purposes*

#### Description

This is a subset (only some variables included) of the data set which is also included in the package games. The data set can also be used to replicate the example that is provided in Leemann (2014) illustrating the strategic selection estimator. It is a data set of militarized international disputes between 1816 and 1899.

# Usage

data(war1800)

# Format

A data frame with 313 observations on the following 10 variables.

esc a numeric vector war a numeric vector dem1 a numeric vector mixed1 a numeric vector dem2 a numeric vector mixed2 a numeric vector s\_wt\_re1 a numeric vector revis1 a numeric vector balanc a numeric vector

Y a numeric vector

# Source

This data set is taken from the package games.

 $\frac{1}{21}$ 

# References

Daniel M. Jones, Stuart A. Bremer and J. David Singer. 1996. "Militarized Interstate Disputes, 1816-1992: Rationale, Coding Rules, and Empirical Patterns." *Conflict Management and Peace Science* 15(2): 163–213.

Lucas Leemann. 2014. "Strategy and Sample Selection - A Strategic Selection Estimator", forthcoming in *Political Analysis*.

# Examples

data(war1800) summary(war1800)

# <span id="page-21-0"></span>Index

∗Topic Creating dyadic datasets makeDyadic, [13](#page-12-0) ∗Topic Data war1800 war1800, [20](#page-19-0) ∗Topic Illustration plot, [14](#page-13-0) ∗Topic LaTeX getSummary, [8](#page-7-0) setStratSelDefault, [17](#page-16-0) ∗Topic Log-Likelihood Function logLikStrat, [9](#page-8-0) logLikStratSel, [11](#page-10-0) ∗Topic Make tables getSummary, [8](#page-7-0) ∗Topic Prediction predict, [15](#page-14-0) ∗Topic Producing tables setStratSelDefault, [17](#page-16-0) ∗Topic Starting values gen.Startval, [7](#page-6-0) ∗Topic Strategic Selection Estimator StratSel, [17](#page-16-0) ∗Topic Strategic models StratSel-package, [2](#page-1-0) ∗Topic correlation coefficient fetch.rho.b, [4](#page-3-0) fetch.rho.v, [5](#page-4-0) ∗Topic datasets data.fake, [3](#page-2-0) ∗Topic transformation fetch.rho.b, [4](#page-3-0) fetch.rho.v, [5](#page-4-0) as.data.frame, *[18](#page-17-0)* data.fake.[3](#page-2-0) fetch.rho.b, [4](#page-3-0) fetch.rho.v, [5](#page-4-0) gen.Startval, [7](#page-6-0)

getSummary, [8](#page-7-0) logLik, [9](#page-8-0) logLikStrat, [9](#page-8-0) logLikStratSel, [11,](#page-10-0) *[18](#page-17-0)* makeDyadic, [13](#page-12-0) mtable, *[8](#page-7-0)* plot, [14,](#page-13-0) *[18](#page-17-0)* predict, [15,](#page-14-0) *[18](#page-17-0)* print, [16,](#page-15-0) *[18](#page-17-0)* print.summary, [16](#page-15-0) setStratSelDefault, [17](#page-16-0) StratSel, *[5](#page-4-0)[–8](#page-7-0)*, *[11,](#page-10-0) [12](#page-11-0)*, [17,](#page-16-0) *[19](#page-18-0)* StratSel-package, [2](#page-1-0) summary, *[18](#page-17-0)*, [19](#page-18-0) toLatex, *[8](#page-7-0)* vcov, [19](#page-18-0) war1800, [20](#page-19-0)